## **APPENDIX N: Internship Final Evaluation**

**(To be completed at the end of each semester)**

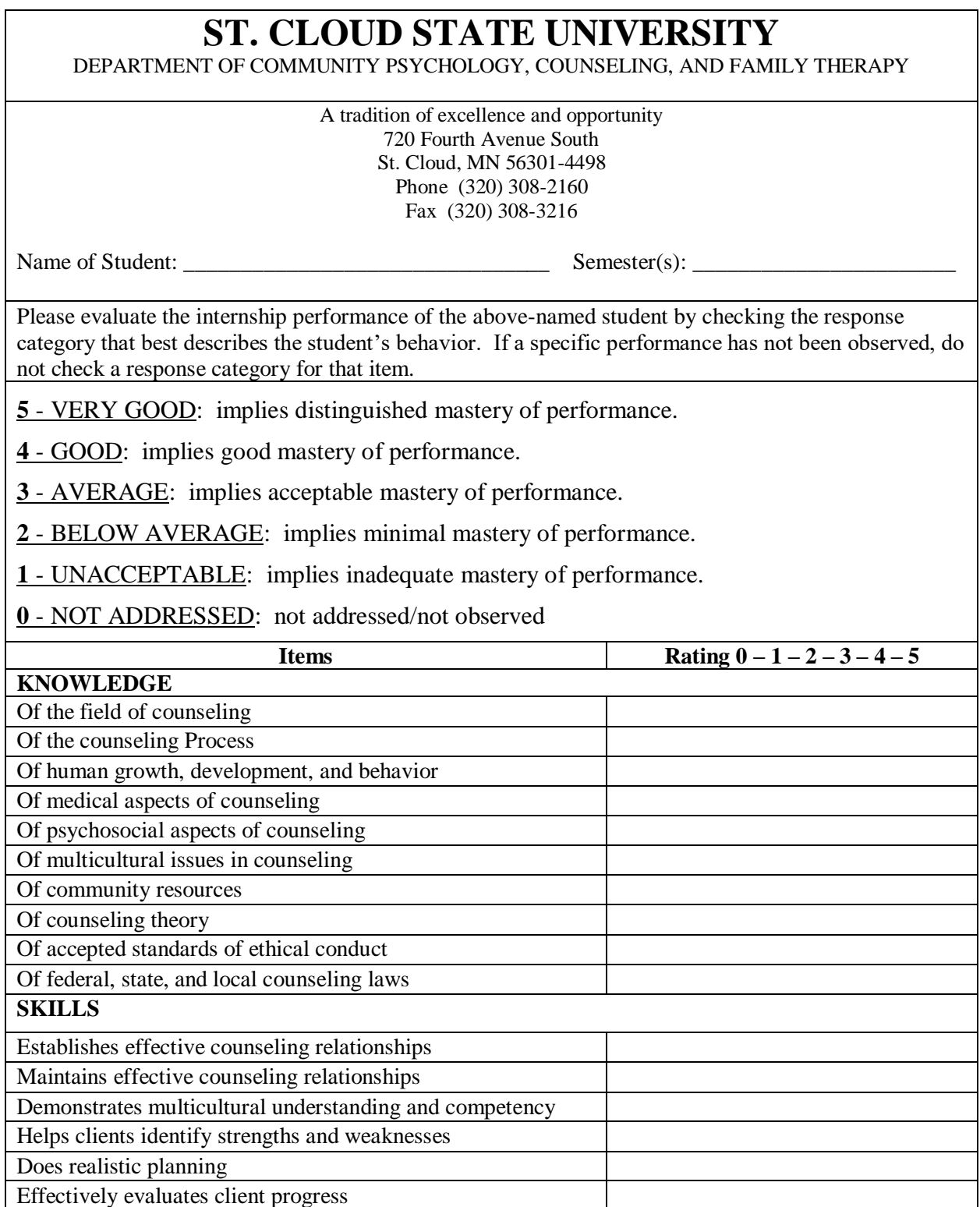

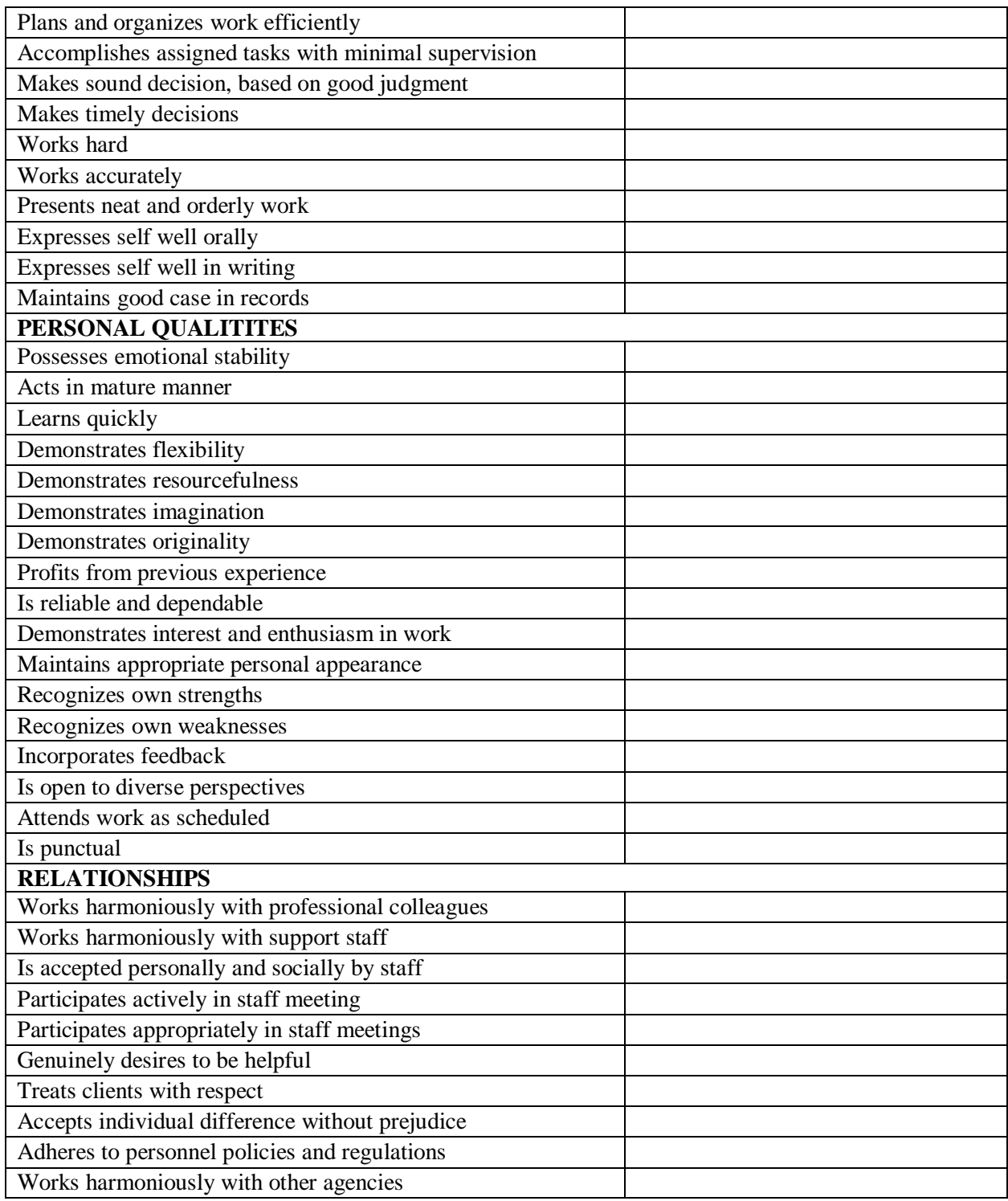

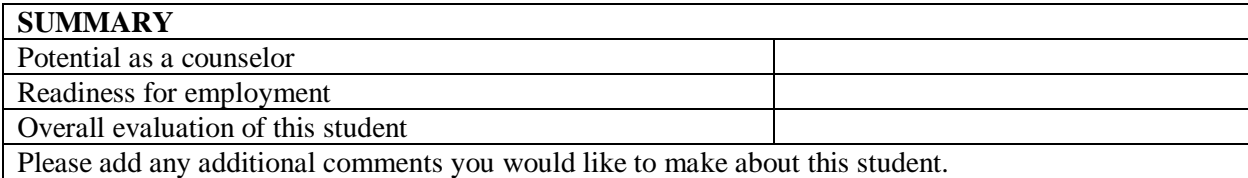

Based on your experience with one of our students, please suggest area of training within our Clinical Mental Health Counseling Program that may need to be strengthened, added, or changed, to better prepare our students for their internship experience.

To Be Completed By Intern: Based on your experience with this agency, please suggest ways that this internship site met your needs, and/or could have better met your needs.

Signatures:

Intern Signature Date

\_\_\_\_\_\_\_\_\_\_\_\_\_\_\_\_\_\_\_\_\_\_\_\_\_\_\_\_\_\_\_\_\_\_\_\_\_ \_\_\_\_\_\_\_\_\_\_\_\_\_\_\_\_\_\_\_\_\_\_\_\_\_\_\_\_\_\_\_

\_\_\_\_\_\_\_\_\_\_\_\_\_\_\_\_\_\_\_\_\_\_\_\_\_\_\_\_\_\_\_\_\_\_\_\_\_ \_\_\_\_\_\_\_\_\_\_\_\_\_\_\_\_\_\_\_\_\_\_\_\_\_\_\_\_\_\_\_ On-Site Supervisor Signature License/Certification Number

Faculty Supervisor Signature License/Certification Number

\_\_\_\_\_\_\_\_\_\_\_\_\_\_\_\_\_\_\_\_\_\_\_\_\_\_\_\_\_\_\_\_\_\_\_\_\_ \_\_\_\_\_\_\_\_\_\_\_\_\_\_\_\_\_\_\_\_\_\_\_\_\_\_\_\_\_\_\_